# Informatique et Programmation

#### Jean-Jacques Lévy

[jean-jacques.levy@inria.fr](#page-1-0)

#### Cours 2

<http://jeanjacqueslevy.net/prog-py-22>

# <span id="page-1-0"></span>Plan

- exercices du cours 1
- impressions formattées
- tableaux et listes
- itération sur les listes
- tableaux multi-dimensionnels, matrices
- tri d'un tableau
- exercices

#### dès maint[en](#page-2-0)ant: télécharger Python 3 en http://www.python.org

## <span id="page-2-0"></span>Exercices du cours 1

• PGCD par l'algorithme d'Euclide

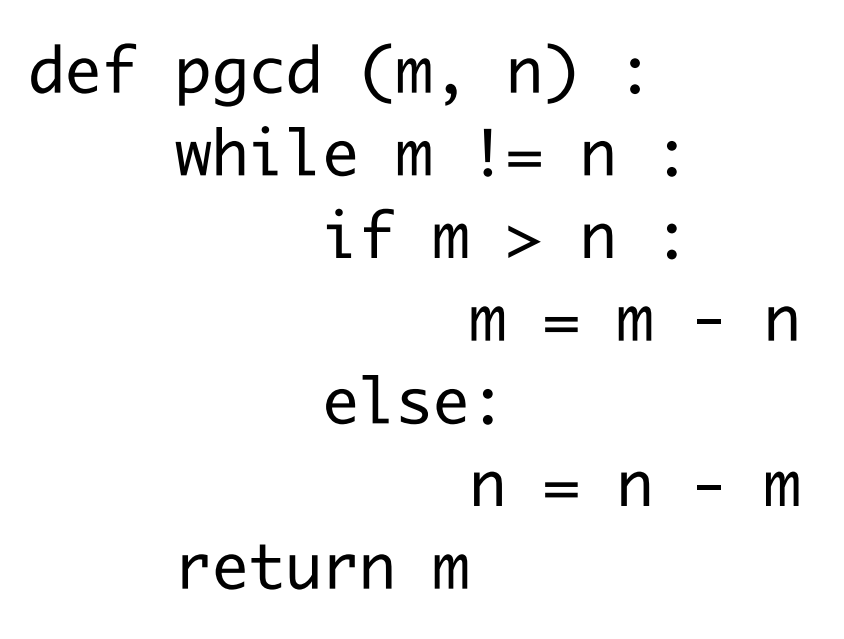

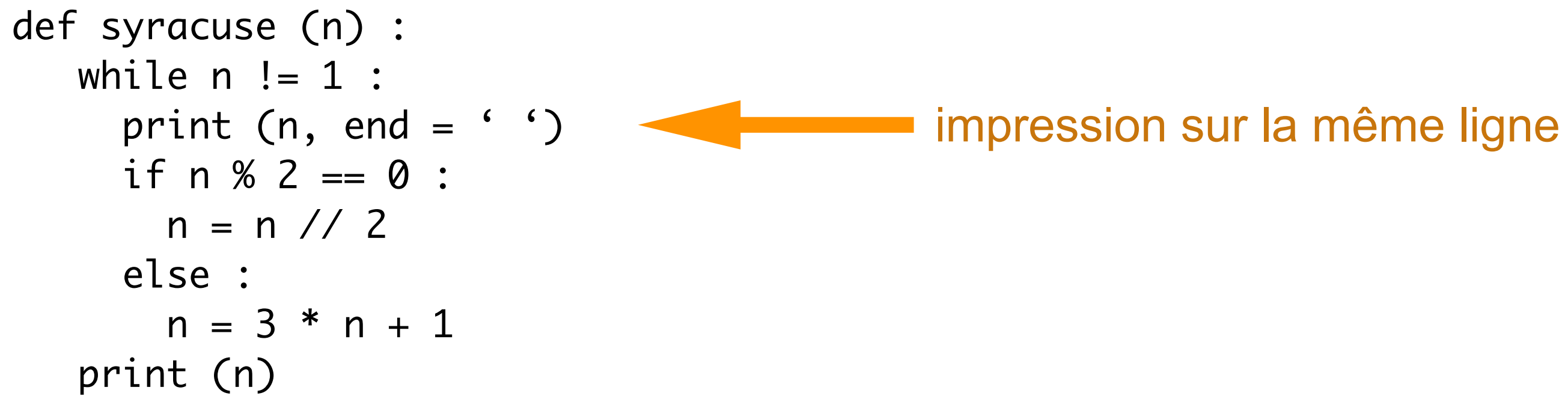

• suite de Syracuse

>>> syracuse(19) 19 58 29 88 44 22 11 34 17 52 26 13 40 20 10 5 16 8 4 2 1

les sources sont en <http://jeanjacqueslevy.net/prog-py-22/progs/c2a.py>

suppose  $m > 0$  et  $n > 0$ 

### Exercices du cours 1

```
def verif_paques (y, ymax) :
    while y \le y ymax :
         paques (y)
        y = y + 1
```
• vérification de la date de Pâques

# Impressions formattées

```
• impression
```

```
def concat_print0 (s1, s2):
    print (s1 + " " + s2)concat_print0 ("Hello", "World !")
Hello World !
def concat_print1 (s, n, x):
     print ("%s vaut %d ou %.2f" %(s, n, x))
concat_print1 ("Le resultat", 32, 28.5)
Le resultat vaut 32 ou 28.50
def concat_print2 (s, n, x):
   print ("\{\} vaut \{\} ou \{\}".format (s, n, x))
concat_print2 ("Le resultat", 32, 28.5)
Le resultat vaut 32 ou 28.5
```
• voir en [www.programiz.com/python-programming/input-output-import](https://www.programiz.com/python-programming/input-output-import)

#### Listes

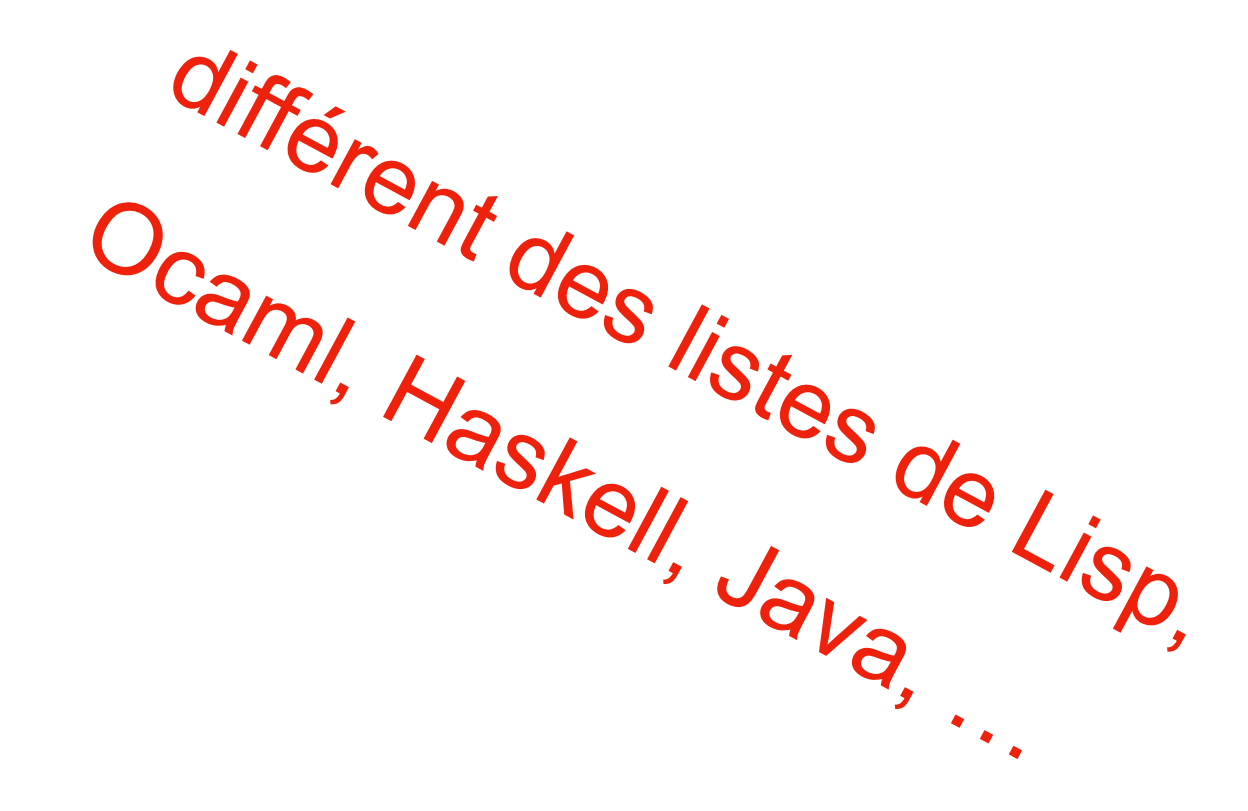

• les listes de Python sont des tableaux dynamiques modifiables

```
\Rightarrow \times \times = [1, 3, 4, 2, 3, 5]
>>> type (x)
<class 'list'>
>>> x[0]
1
>>> x[1]
3
>>> x[3]
2
```
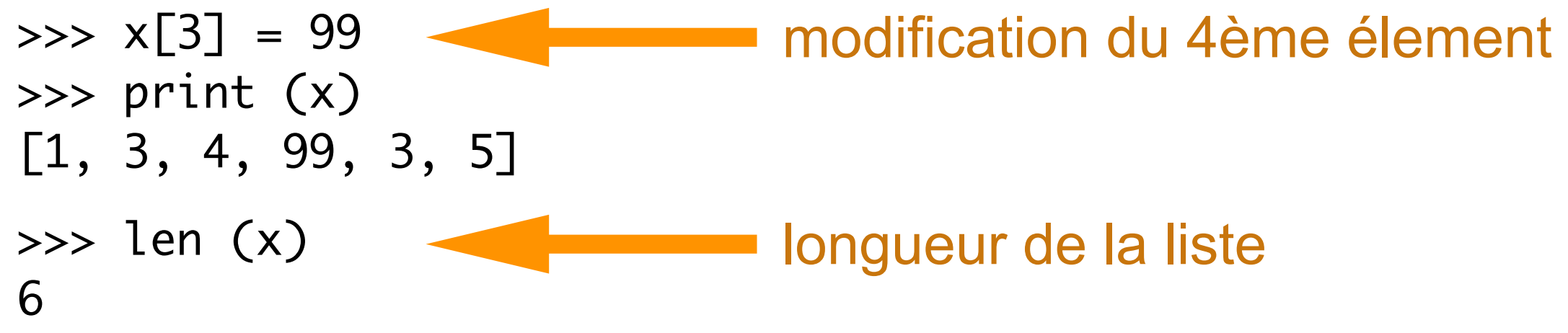

```
>>> x.append (9)
>>> x
[1, 3, 4, 2, 3, 5, 9]
```
>>> y = [1, 3, 4, "kludge", 2, 3] >>> print (y) [1, 3, 4, 'kludge', 2, 3]

• les listes de Python ne sont pas forcément homogènes

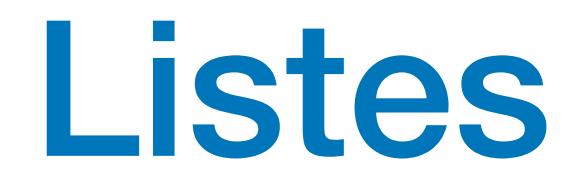

• itération sur une liste (tableau)

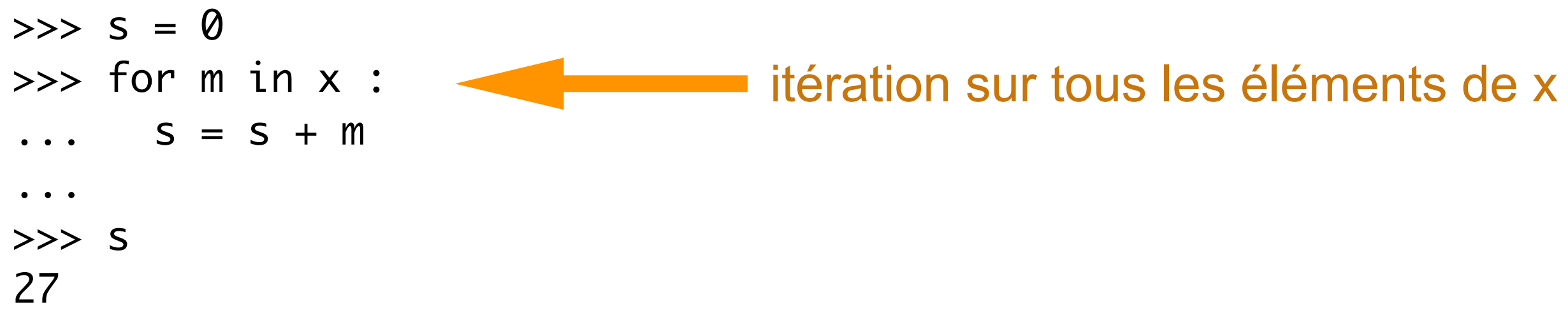

 $\ldots$  r = 0 ... return r ... >>> sum\_of (x) 27 >>> sum\_of (a) 43

• idem avec une fonction

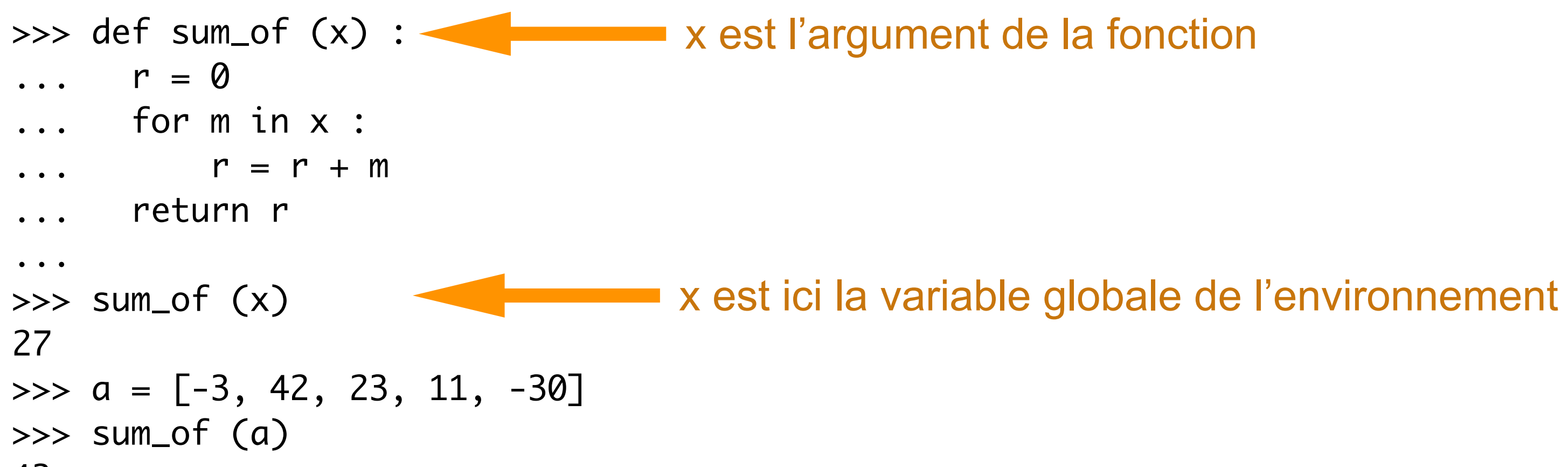

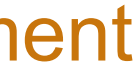

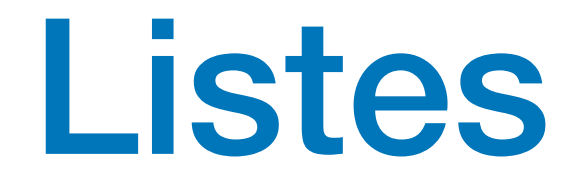

• itération sur une liste (tableau)

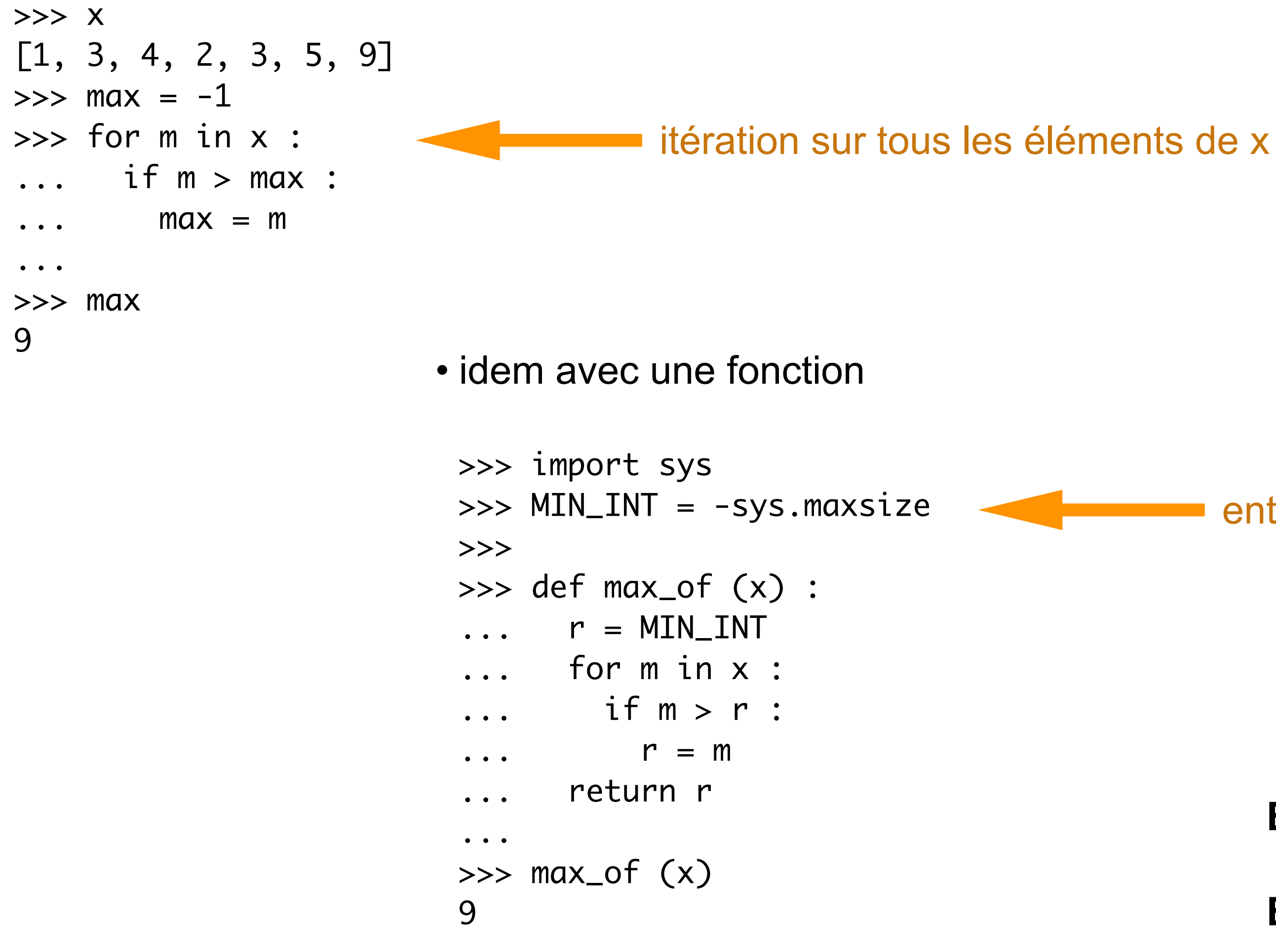

entier minimum sur 64 bits

**Exercice**: valeur de max\_of ([ ]) ?

**Exercice**: écrire la fonction min\_of (x)

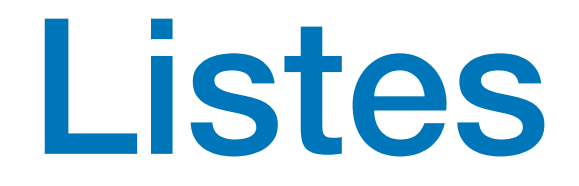

```
• intervalles (range)
 >>> for i in range (0, 10):
intervalle semi-ouvert
 ... print (i)
 ... 
 0
 1
 2
 3
 4
 5
 6
 7
 8
 9
 • abréviation et pas dans les intervalles
 >>> range (10)
 range(0, 10)
```
**Exercice**: quel est le sens de range (10, 0, -1) ?

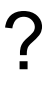

```
2 est le pas
>>> for i in range (0, 10, 2) :
... print (i)
... 
0
2
4
6
8
```
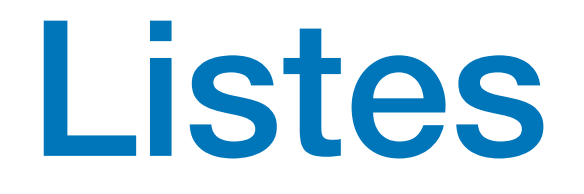

```
• tranche (slice)
 >>> x
 [1, 3, 4, 2, 3, 5, 9]>> x[3:6][2, 3, 5]
 >>> x[3:6:2]
 [2, 5]
 >>> x[3:]
 [2, 3, 5, 9]
 >>> x[:6]
 [1, 3, 4, 2, 3, 5]
 >>> x[::2]
 [1, 4, 3, 9]
                   External intervalle semi-ouvert
```
• un n-uplet (*tuple)* est une liste non modifiable

```
>>> b = (9, "novembre", 1989)
>>> b[0]
9
>>> b[1]
'novembre'
>>> b[2]
1989
```
• une chaîne de caractère est une liste de caractères non modifiables

```
>>> s = "abcdefghijklmnopq"
>>> s[3:10]
'defghij'
```
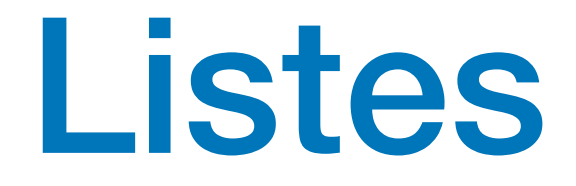

• itération sur les indices d'un tableau

on peut optimiser avec range(n//2)

```
>>> def is_palindrome (s) :
\ldots n = len(s)
... for i in range(n) :
... if s[i] != s[n-1-i]:
... return False
... return True
... 
>>> is_palindrome("kayak")
True
>>> is_palindrome("kayok")
False
```
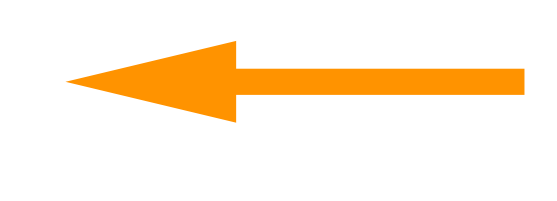

```
 def index_max_of (x) :
   n = len(x)m = MIN_INT; imax = -1 for i in range (n):
        if x[i] > m:
           m = x[i]; imax = i
     return imax
```
• une autre itération sur les indices d'un tableau